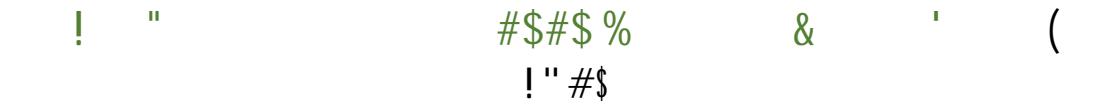

 $!$ #\$%&\$%'"

 $\mathbf{u}$ 

- 
- 

**ONE-TIME PAYMENT FOR 2020 ACADEMIC SALARY POLICY**   $\frac{1}{2}$   $\frac{1}{2}$   $\frac{1}{2}$   $\frac{1}{2}$ 

 $8\%$  - " - &))";"=. %-";"0(1(&2(: "/\$("%. (4/&5("6375(./,")

:  $I5"3+.$  "9<<-96" \* 4"= \*?6" < 9=, 5?02"

l

- $X^*$ ?"794"9.,  $*$ "8+-3"5) -"@-59+., "+4" ( $*$ 609=""
	- $o$  #4"5) -"3\*6C-6"<6\*F+.-L"0=", -.-75+4/"U\*; <-4,95+\*4"5) -4", -.-75+4/"5) -"%\*59."Y-396@,"<9/-"  $94@''8+-344''5 -44-76+7 -19=7 -45-75+4*4*Y''$
	- $\circ$  #4"5) -"3\*6C-6"<6\*F+.-L"0=", -.-75+4/"5) -"H75+\*4, "0?55\*4"5) -4", -.-75+4/"U\*; <-4, 95+\*4L"  $t_5$ ) -4", -.-75+4/"8+-3"V\*4?, "94@"#4-:5+; -"19=; -45">+,5\*6=2"

 $\#$ &))"/\$(">. &2(0'&7"637"?%0"/\$("%. (4/&5("6375(. /"?%0"(56)%7(('"63&: "?0%5". %. 4  $%6(03/8. *")$ ?9.:',"